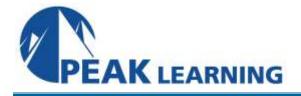

# TSO REXX Programming in z/OS (5 Days)

#### **Benefits:**

Students who complete this course will be able to accomplish work using native TSO commands and the powerful REXX capability of TSO. REXX execs are developed that can be immediately useful in day-to-day work.

### Audience:

Applications and systems programmers, who need to know how to use TSO commands hand how to create or maintain REXX execs. Anyone who will be creating or maintaining applications written to run under the Dialog Manager.

#### **Prerequisites:**

At the very least, the student entering this course should have experience in using ISPF/PDF, especially the editor. Additionally, experience submitting jobs to run in the batch and some programming background are helpful.

## **TSO REXX Programming in z/OS - Course Objectives:**

On successful completion of this course, the student, with the aid of the appropriate reference materials, should be able to:

- 1. Describe the TSO environment, and describe the distinctions between TSO commands and REXX instructions
- 2. Write REXX EXECs to accomplish useful functions
- 3. Use TSO commands to work with datasets, either in native mode or in EXECs
- 4. Use REXX instructions to work with records in files
- 5. Use subroutines as a coding technique for EXECs
- 6. Use TSO and EXECs to run programs in the Foreground or the Background (batch)
- 7. Run EXEC's in the batch, in TSO/E-integrated address spaces or non-TSO/Eintegrated address spaces
- 8. Use TSO commands to send and receive datasets between users
- 9. Use the REXX compiler, if it is available
- 10. Use the level 2 REXX constructs, if they are available.

### **TSO REXX Programming in z/OS - Topical Outline:**

Day One

Introduction Review of TSO LOGON command and parameters TMP - The Terminal Monitor Program Basic TSO commands: SEND, LISTBC, TIME, PROFILE, HELP, LOGOFF <u>Computer Exercise</u>: A First Encounter With TSO

REXX - Restructured Extended Executor Basic concepts and terms Basic REXX Instructions: SAY, PULL TSO EXEC command Computer Exercise: A First EXEC

RC - Return Code special variable Assignment Instruction Built-in Functions Numerics Issues TSO/E Functions The Data Stack <u>Computer Exercise</u>: Assignments, Functions, and The Stack

<u>Day Two</u>

REXX PARSEing Capabilities Computer Exercise: Parsing

Clearing the Screen TSO Commands: LISTCAT, LISTDS More built-in functions REXX Instructions: IF-THEN-ELSE, LEAVE, ITERATE, DO-Sequences, SELECT Logic structures in REXX Computer Exercise: The TSOUTIL EXEC

Debugging and TRACE TSO Commands for working with files: ALLOCATE, FREE, LISTALC, ALTLIB, RENAME, REPRO, DELETE, DEFINE CLUSTER <u>Computer Exercise</u>: Creating Data

#### Day Three

SMS - Storage Management Subsystem More TSO Commands: ALTER, PRINTDS, PRINT, SMCOPY <u>Computer Exercise</u>: Printing and Copying

LISTDSI TSO/E Function Computer Exercise: The RENFILES EXEC TSO/E EXECIO Command Buffers and Stacks <u>Computer Exercise</u>: The LISTEX EXEC

Compound Symbols and Stems <u>Computer Exercise</u>: Compound Symbols

Day Four

Additional REXX Instructions and Functions REXX Subroutines and User-Written Functions <u>Computer Exercise</u> Subroutines

Error Handling and Condition Traps More Built-in Functions Trapping Output from a command <u>Computer Exercise</u>: Strings and Words

Day Five

Arithmetic, Conversion, and Boolean Built-in Functions Running programs in Foreground TSO CALL Command TSOLIB Command <u>Computer Exercise</u>: Running a Program in the Foreground

Running jobs in the Background TSO Commands: SUBMIT, STATUS, CANCEL, OUTPUT Running EXECs in the batch <u>Computer Exercise</u>: Running EXECs in the Batch

Host environments and the Dialog Manager

TSO TRANSMIT and RECEIVE Commands LOG and NAMES datasets

[Level 2 REXX Components]

[The REXX compiler]